## Idaho Department of Parks & Recreation Grant Application Submittal Portal TRAINING

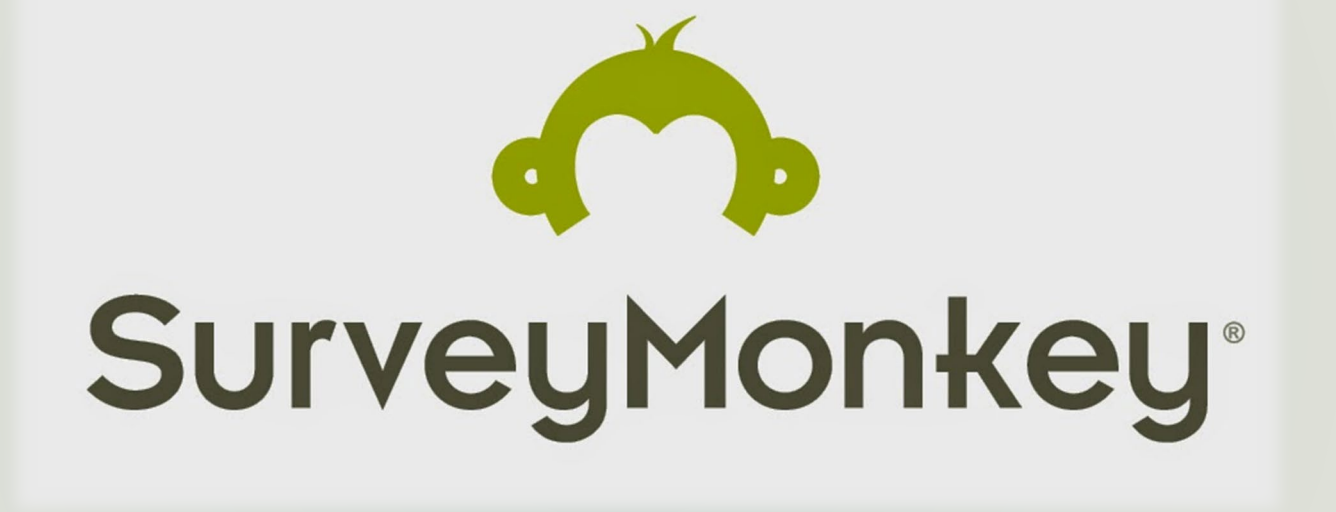

Idaho.smapply.io

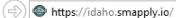

 $\circ$ 

一直

H.

 $\leftarrow$ 

Encumbrance Balance - By Ven... @ nps.gov

 $\Box$   $\times$ ∩ ☆ @ @

3:02 PM

9/1/2020

Log In

Register

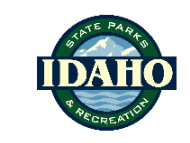

Idaho Department of Parks and Recreation

State and Federal Grant Program

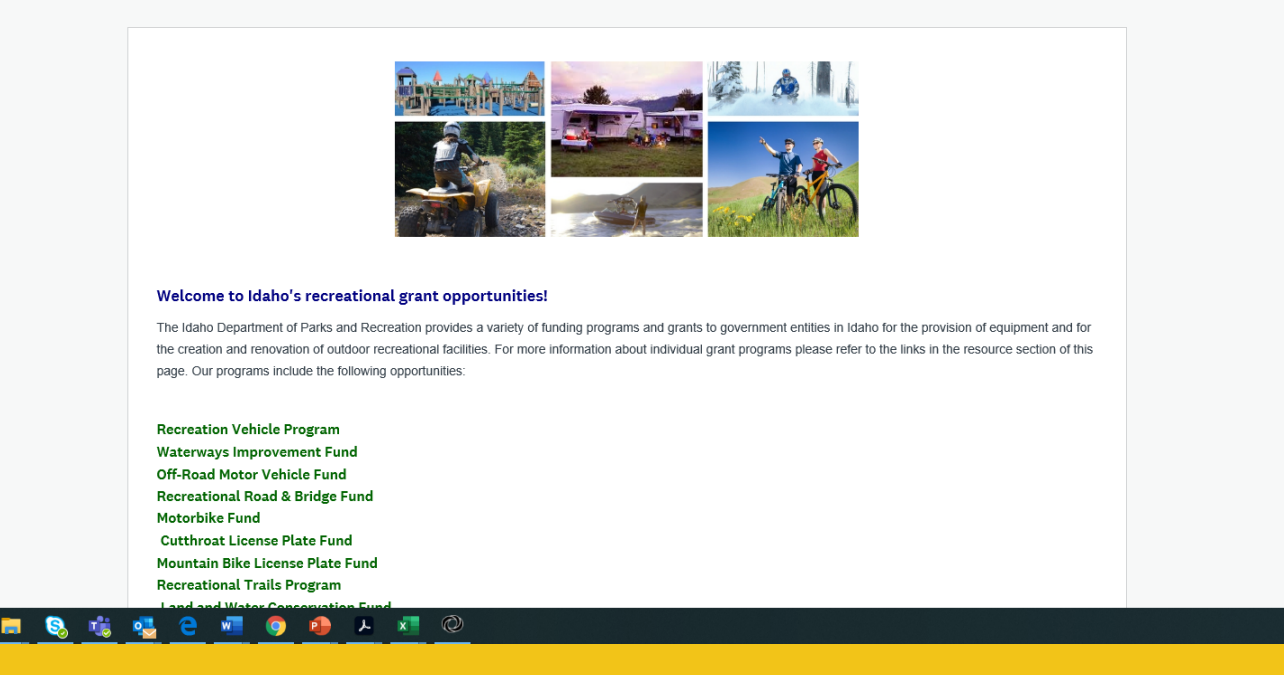

All applications submitted at: idaho.smapply.io

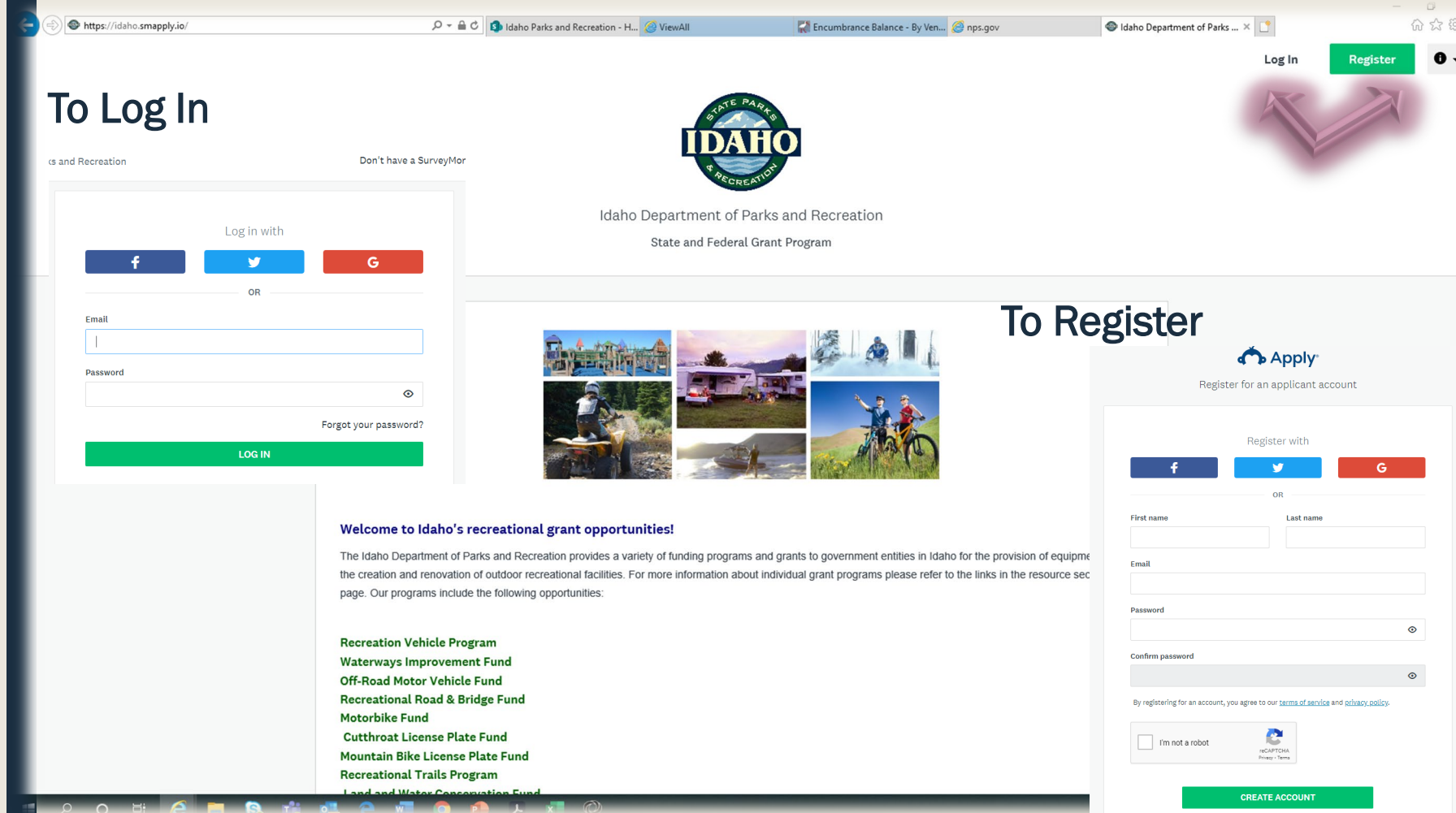

The site should have the IDPR logo at the top. If it does not, you are in the wrong portal.

Some browsers may not support this platform and may not display correctly. If you have applied for our grants before, you already have an account. Accounts are not transferable.

 $\clubsuit$  Programs  $\spadesuit$  My Applications  $\bullet$  -You are currently logger To start an application, click on the "View Programs" button at the bottom of this page.  $\alpha$  $\mathbf{H}$  = Eligible Programs -Search programs. Mountain Bike Plate Fund (BK) Recreational Trails Program (RTP) Accepting applications from Oct 1 2020 12:00 AM (MDT) to Jan 29 2021 Accepting applications from Oct 1 2020 12:00 AM (MDT) to Jan 29 2021 05:00 PM (MST) 05:00 PM (MST) The Mountain Bike Plate Fund was created in 2011 and is funded The Recreational Trails Program of 1998 establishes a program for from a portion of the registration fee for each specialty plate. allocating federal funds derived from federal fuel tax to the states for recreational trails and trail-related projects. MORE > 2 Applications 1 - 2 of 2 Programs

**Apply** 

Recreational Trails Program (RTP)

Permissible uses of the funds are: maintenance and restoration of existing recreational trails; development and rehabilitation of trailside and trailhead facilities and trail linkages for recreational trails; purchase and lease of recreational trail construction and maintenance equipment; and construction of new recreational trails (with restrictions for new trails on Federal lands).

 $\hat{B}$ 

Indirect costs, administrative activities, and grants solely for planning are not eligible. The maximum amount allowed for education is directed to the statewide safety and education program.

For more information on the Federal Highways Administration rules, please refer to the interim guidance:

Active programs are visible to applicants. You may be able to see program information, but not start an application. Application dates show when the portal is accepting project submittals.

> Opens Oct 1 2020 12:00 AM (MDT) Deadline

See my application

Jan 30 2021 05:00 PM (MST)

**Categories** Regional

You will only see the programs in which you are eligible to apply. For example, nonprofit groups will only see Recreational Trail Program (RTP) and Mountain Bike Plate Fund.

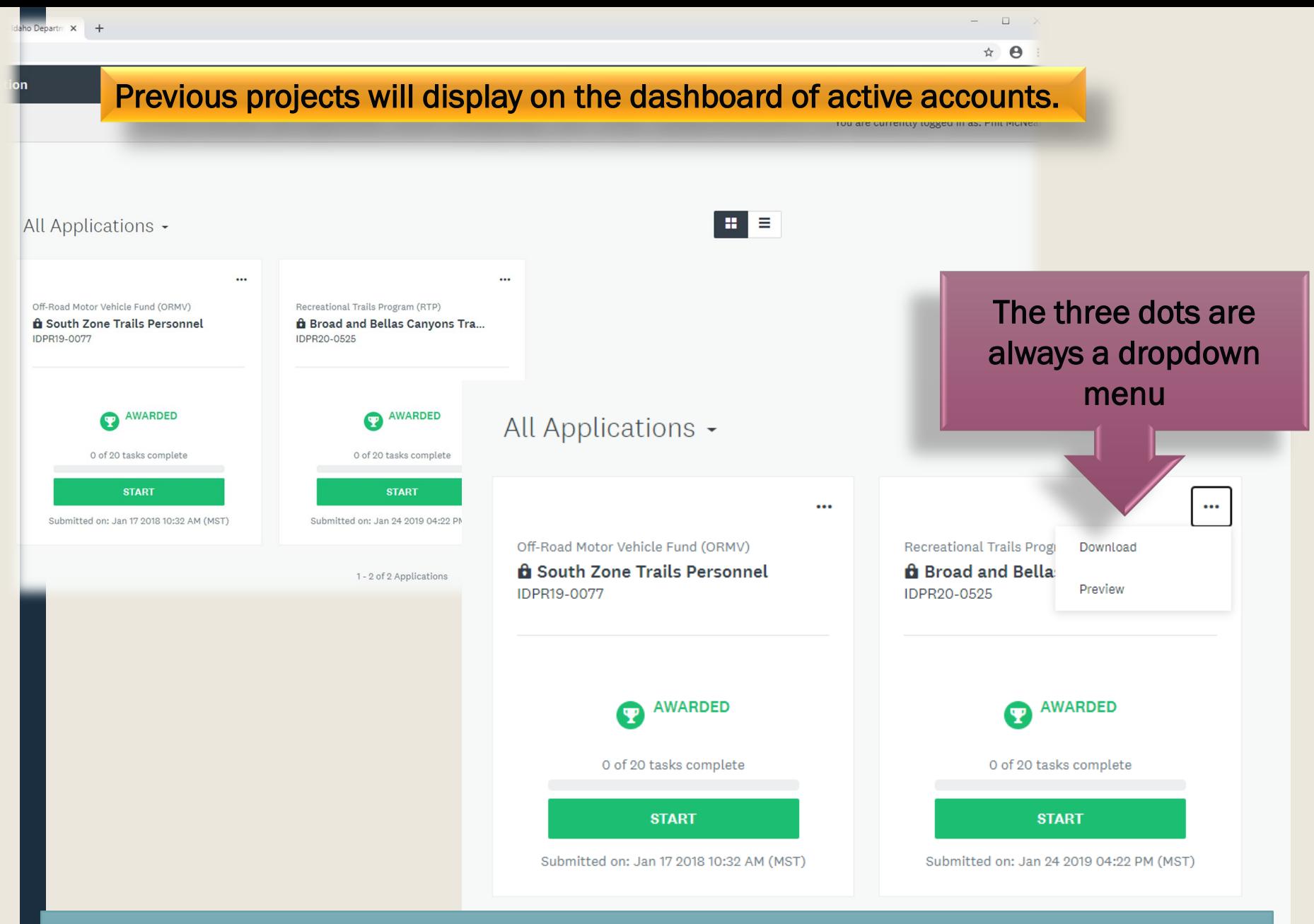

If we have ARCHIVED applications, they will not be visible. Make sure you keep a copy! Older applications may not be accessible.

## APPLICANT DASHBOARD

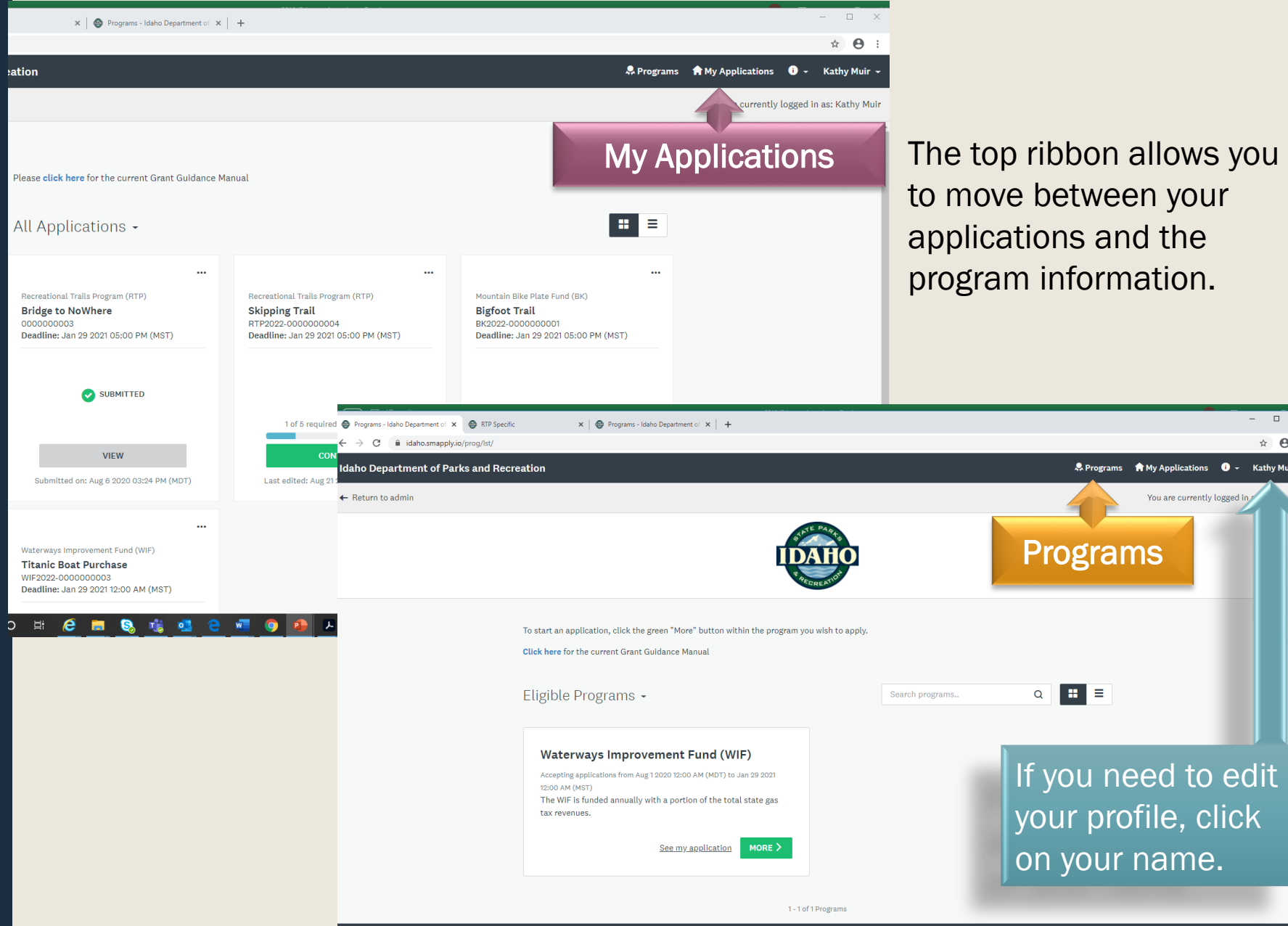

 $\begin{array}{c|c} \hline \rule{0pt}{2ex} & \multicolumn{2}{c} \end{array}$  $\Theta$  :

## **Description and button to start application**

Recreational Trails Program (RTP) X

diaho.smapply.io/prog/RTP/

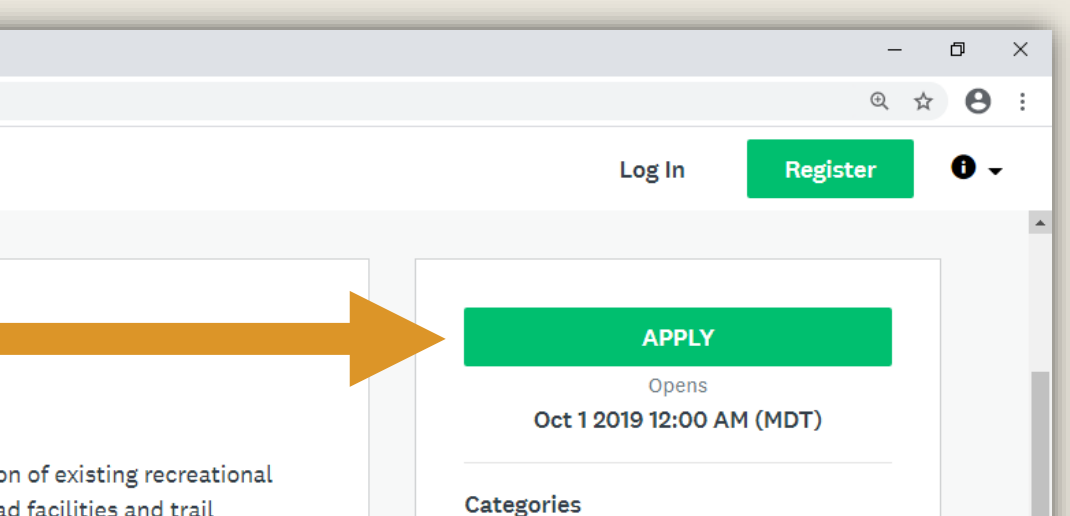

Regional

PE

Ë.

a.

0.2

12:39 PM

八国后(1)

#### Recreational Trails Program (RTP)

 $+$ 

Permissible uses of the funds are: maintenance and restoration of existing recreational trails; development and rehabilitation of trailside and trailhead facilities and trail linkages for recreational trails; purchase and lease of recreational trail construction and maintenance equipment; and construction of new recreational trails (with restrictions for new trails on Federal lands).

Indirect costs, administrative activities, and grants solely for planning are not eligible. The maximum amount allowed for education is directed to the statewide safety and education program.

For more information on the Federal Highways Administration rules, please refer to the interim guidance:

Ħi

http://www.fhwa.dot.gov/environment/recreational\_trails/guidance

 $\circ$ 

## Common name of project

The first thing the system asks you to do is name your application.

This is going to be the identification for the life of your project, so be smart about what you name your application.

We may need it to identify your project for your agreement and future inquires.

## Name your application

**Common Name of Project** 

**CANCEL** 

**CREATE APPLICATION** 

75 characters maximum

 $\times$ 

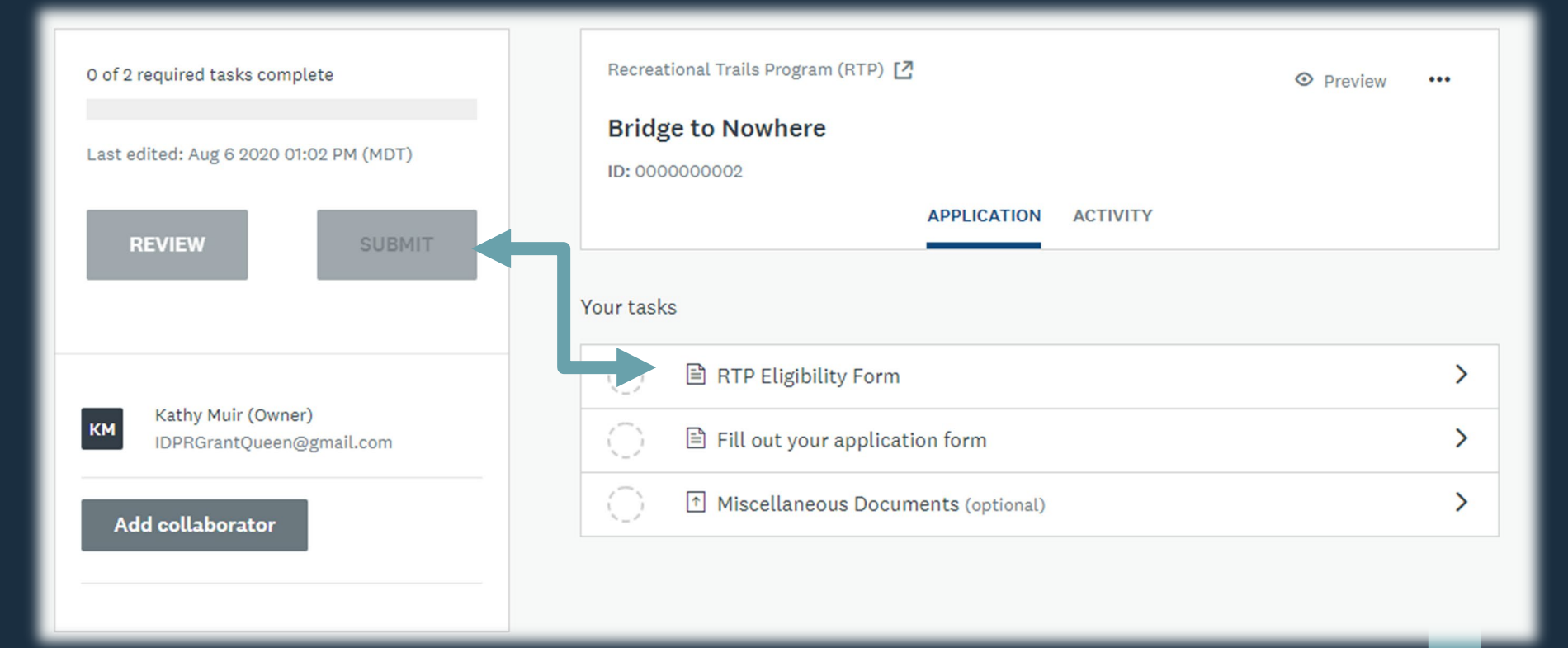

If you don't complete the eligibility task, they system won't show all the required tasks (HINT – there are more than three). Without completing required tasks you won't be able to submit an application. If the "submit" button is gray, you have not completed all required tasks.

## **Prerequisite questions**

**Currently only the federal** programs or equipment purchases have prerequisite match requirement questions. If you do not fill this portion out correctly, the system will not allow you to complete the application forms.

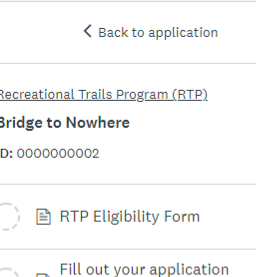

**Miscellaneous Documents**  $\sqrt{ }$ (optional)

B form

0 of 2 required tasks complete

Last edited: Aug 6 2020 01:02 PM (MDT)

**Request is NOT for Motorized Equipment** 

#### RTP Eligibility Form

#### **RTP Prerequisites to Application**

The following questions will determine eligibility to continue the application process.

#### Recreational Trails Program (RTP) Requirements

For RTP projects only - A 20% match is required with 5% of the total project being non-federal money.

 $\ddotsc$ 

#### **Motorized Equipment**

 $\rightarrow$ 

Please identify if this application is for motorized equipment

• For ORMV, RTP, Motorbike, Mountain Bike and RV projects - grant requests for motorized equipment over \$1,000 (each) and under \$50,000 (each) shall require a minimum of 50% matching funds to be eligible for funding under Board Policy.

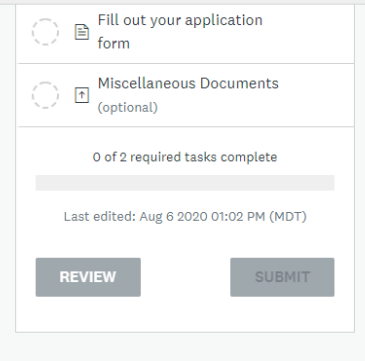

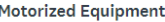

*money* 

Please identify if this application is for motorized equipment

• For ORMV, RTP, Motorbike, Mountain Bike and RV projects - grant requests for motorized equipment over \$1,000 (each) and under \$50,000 (each) shall require a minimum of 50% matching funds to be eligible for funding under Board Policy.

**Program Match Requirements** 

Request is NOT for Motorized Equipment v Request is for Motorized Equipment

**Match Commitment** 

Match is calculated on the total project cost (percentage of the total project cost).

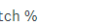

Mat

**Equipment Value** 

Motorized equipment valued between \$1,000 and \$50,000 requires at least 50% match

#### **Match Value**

Motorized equipment valued between \$1,000 and \$50,000 require 50% match

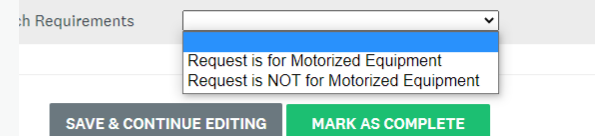

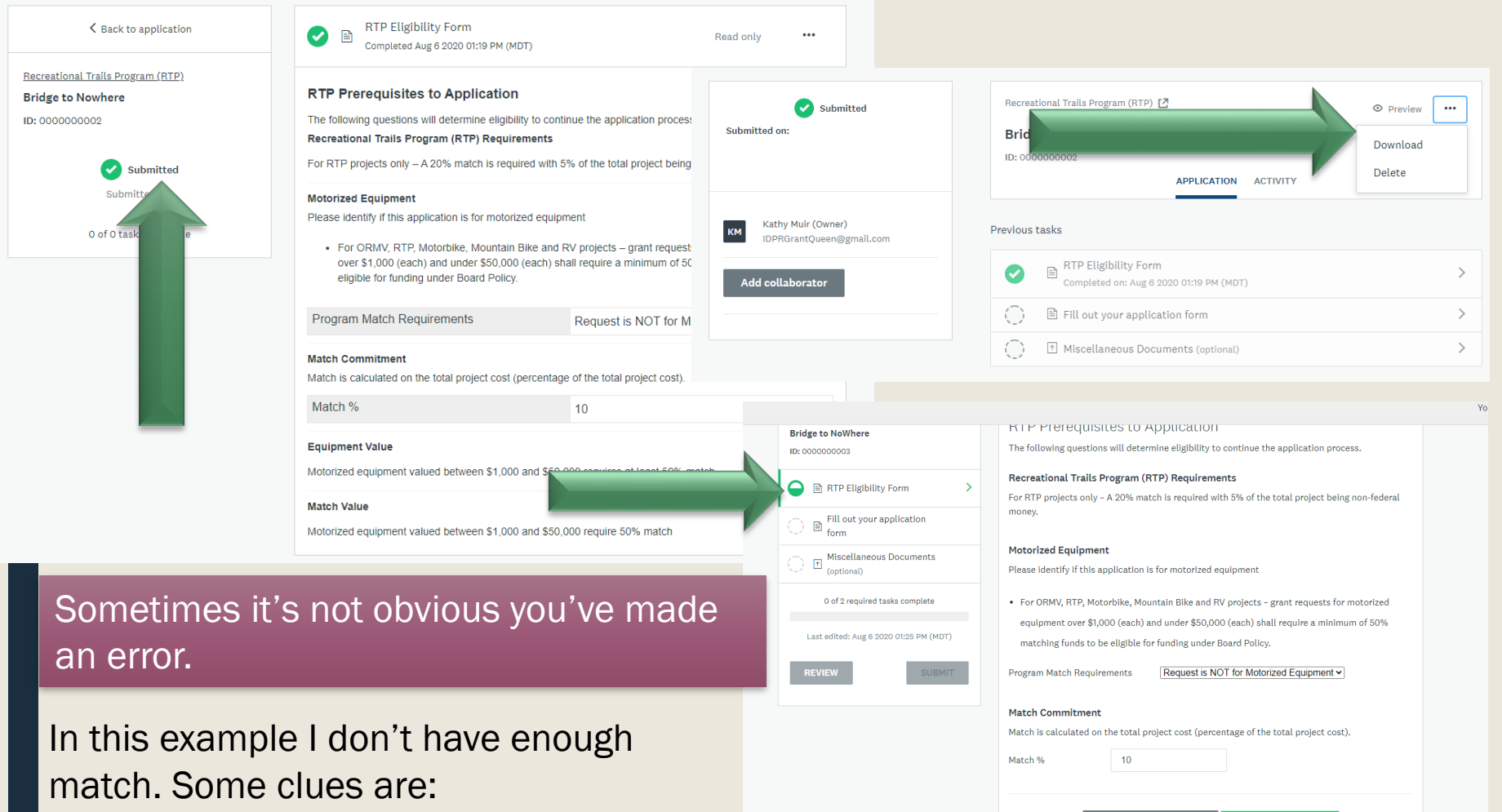

**SAVE & CONTINUE EDITING** 

**MARK AS COMPLETE** 

- $\checkmark$  It shows as submitted and you haven't filled out the application form.
- $\checkmark$  It won't allow you to edit the form.
- $\checkmark$  You have a half-filled circle instead of a check.

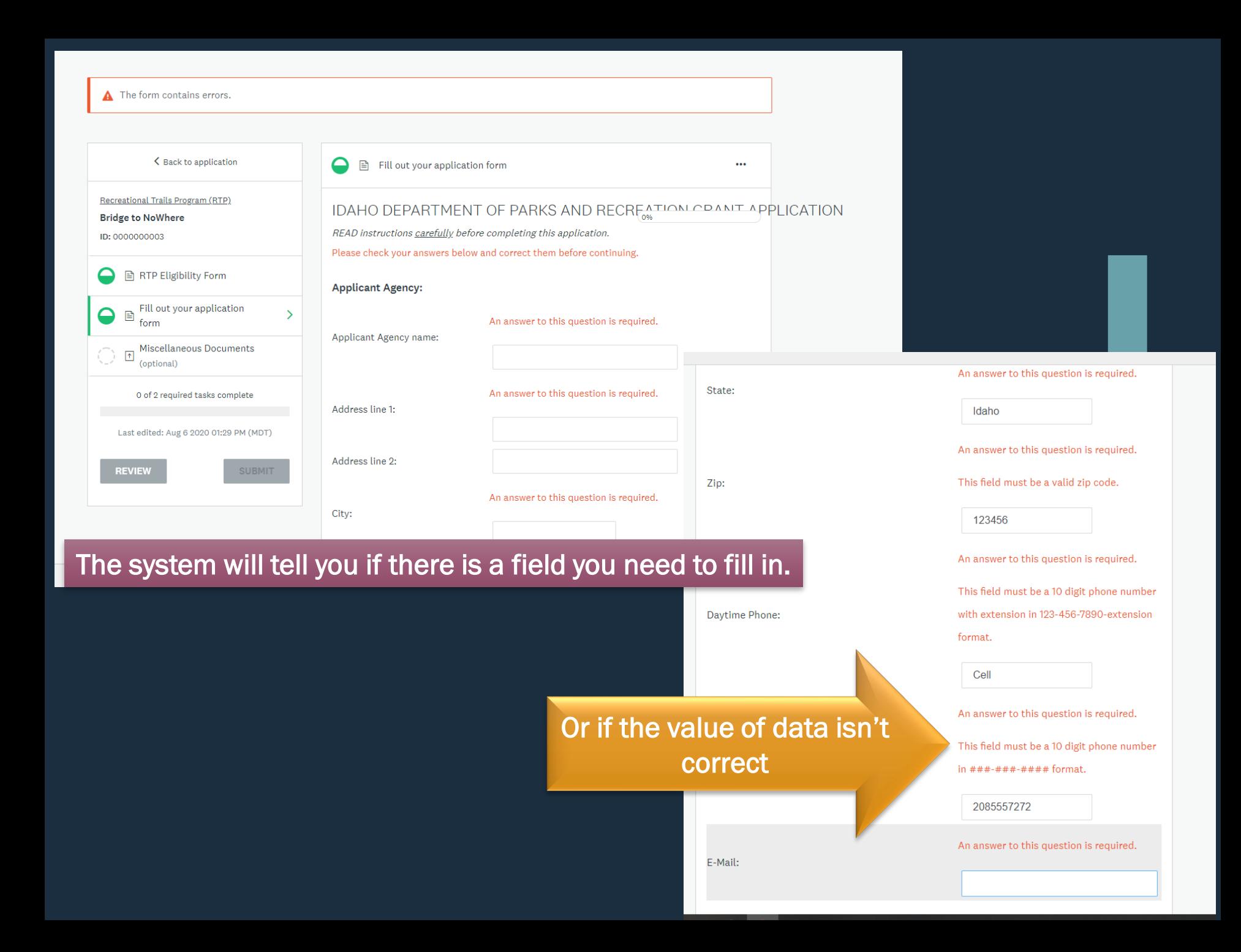

## Proof of Public Involvement

There are very few questions that require an answer and an upload. This question will not let you finish until you have completed both requirements.

Announcement must include information on the project you are submitting as an application for grant funding. Comments should be received prior to grant deadline and incorporated in your application.

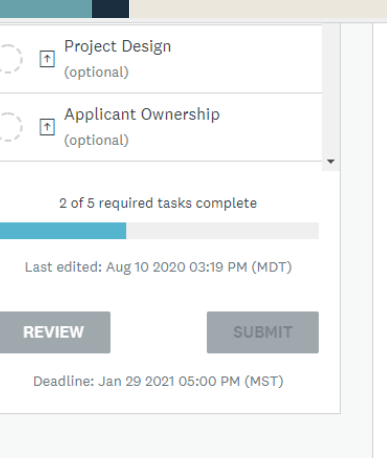

Describe the public involvement process (in detail) used in the planning of this project and the results of the input (attach necessary documentation). If your project will impact fish and/or wildlife, the Idaho Department of Fish and Game must be notified. NOTE: PUBLIC INVOLVEMENT IS MANDATORY FOR ALL APPLICANTS AS STATED IN IDAPA CODE 26.01.31.100.03. YOUR APPLICATION IS NOT FLIGIBLE WITHOUT PUBLIC INVOLVEMENT!

#### An answer to this question is required.

#### **Proof of Public Involvement**

Attach documents that show your project has been presented to the public and a public comment period was completed.

You have not uploaded the required number of files

**△** Upload a file

**Public Comment**. As part of the application, the applicant must provide an opportunity for public comment. The applicant must include proof of public comment **regarding the project** in the application. The opportunity for public comment should begin within **one (1) year of submitting the application**. Any projects with public comment conducted over one (1) year prior to application may be rejected by the state and federal grant manager and the project will be deemed ineligible.

#### **Proof of Public Involvement**

Attach documents that show your project has been presented to the public and a public comment period was completed.

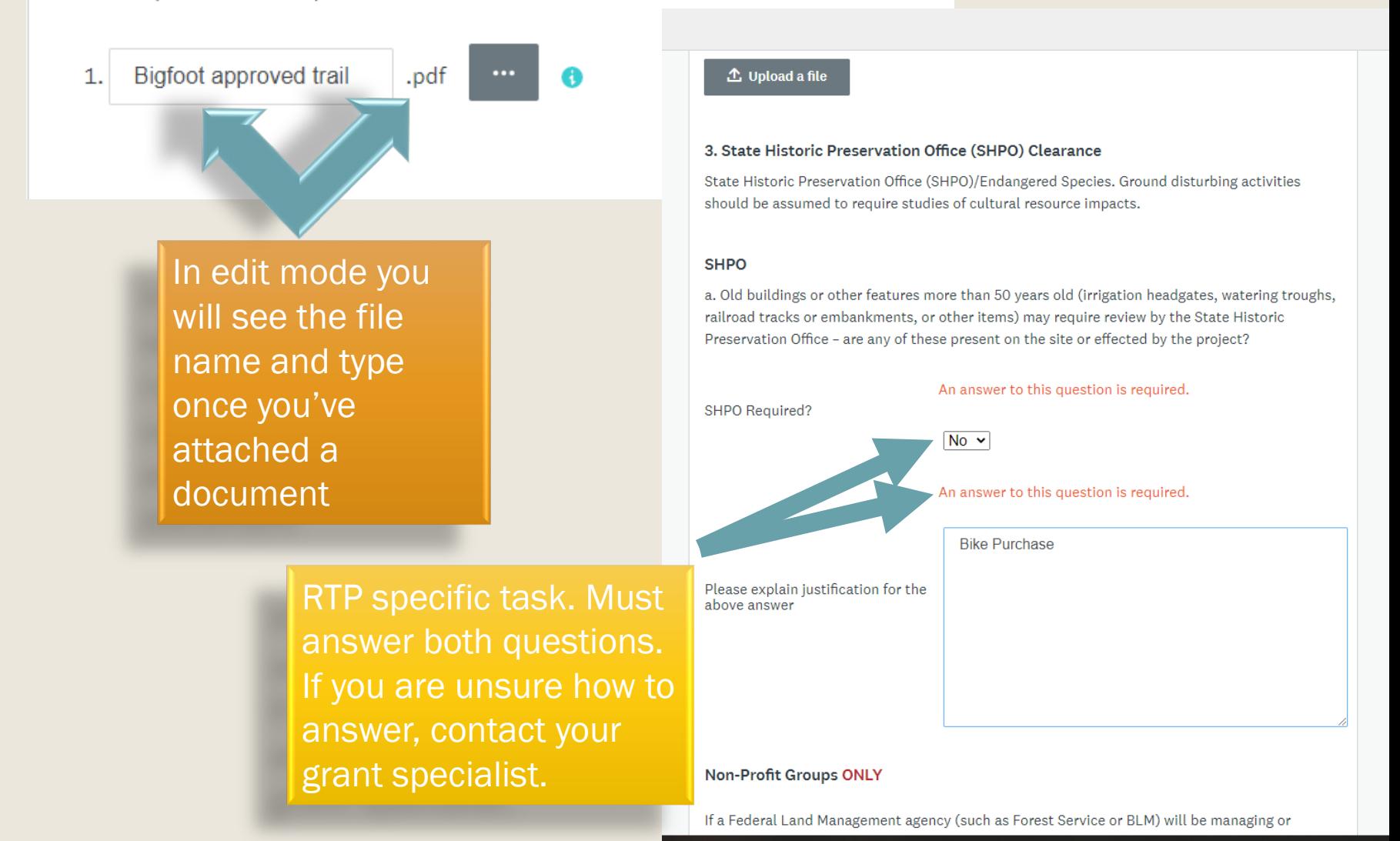

## **Proof of Public Involvement Completed**

#### **Use Fee**

Will a fee be charged for use of or access to this project?

**No** 

#### **Public Involvement**

Describe the public involvement process (in detail) used in the planning of this project and the results of the input (attach necessary documentation). If your project will impact fish and/or wildlife, the Idaho Department of Fish and Game must be notified. NOTE: PUBLIC INVOLVEMENT IS MANDATORY FOR ALL APPLICANTS AS STATED IN IDAPA CODE 26.01.31.100.03. YOUR APPLICATION IS NOT ELIGIBLE WITHOUT PUBLIC **INVOLVEMENTI** 

A notice was posted on the agency website. See attached document as proof.

#### **Proof of Public Involvement**

Attach documents that show your project has been presented to the public and a public comment period was completed.

#### Groomer Public Involvement 2019.pdf

 $\mathbf{z}^n$  VIEW FULL SCREEN

**th** DOWNLOAD File type: pdf Size: 389.6 kB

**Permits** 

Are any permits required to complete this project?

**Yes** 

#### **Permits Required**

If permits are required, please list them below:

101 normit

When you have saved this task and are no longer in edit mode, you can view the uploaded document.

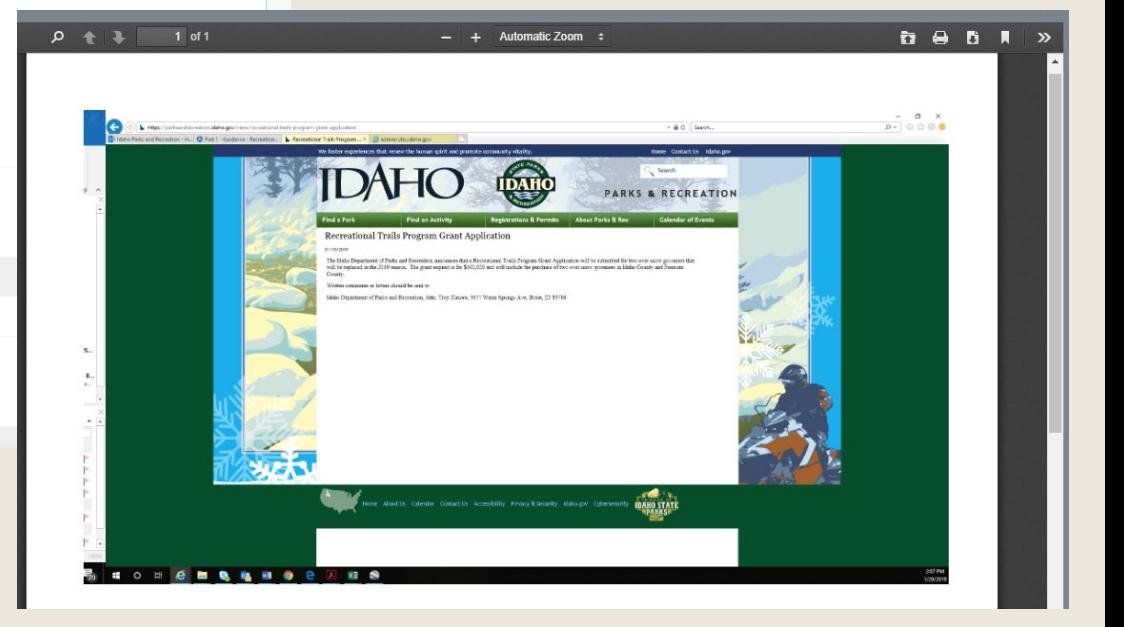

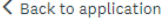

■ Fill out your application form ◠

READ instructions carefully before completing this application.

 $\cdots$ 

#### Recreational Trails Program (RTP)

**Bridge to NoWhere** 

**County** 

ID: 0000000003

### This indicates you are not done with this task (half-filled circle).

IDAHO DEPARTMENT OF PARKS AND RECREATION CRANT APPLICATION

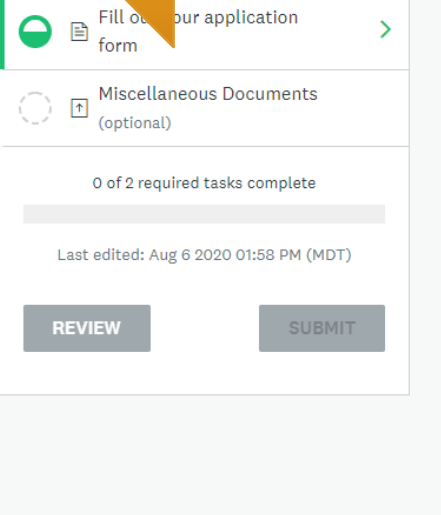

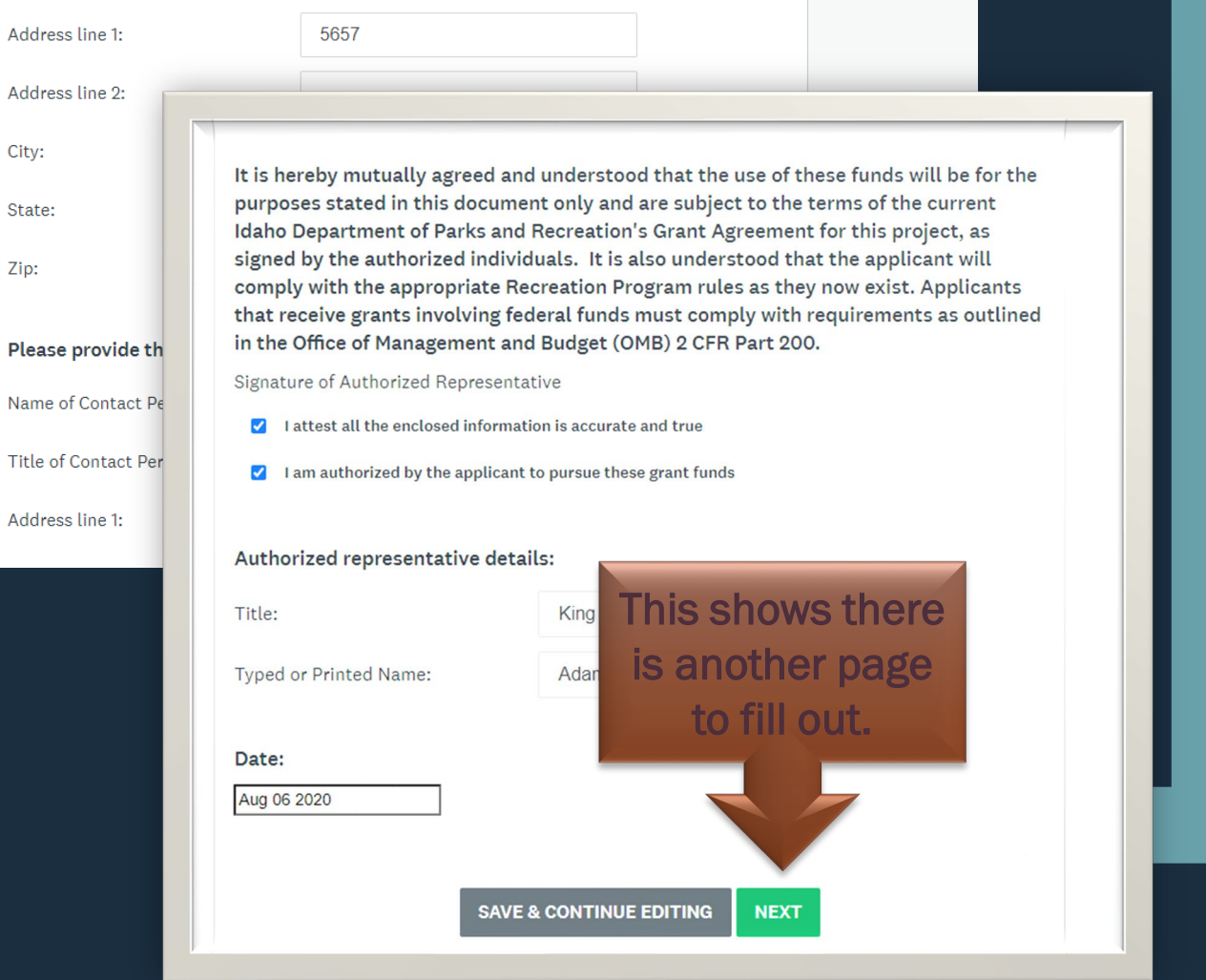

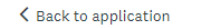

Recreational Trails Program (RTP)

**Bridge to NoWhere** ID: 0000000003

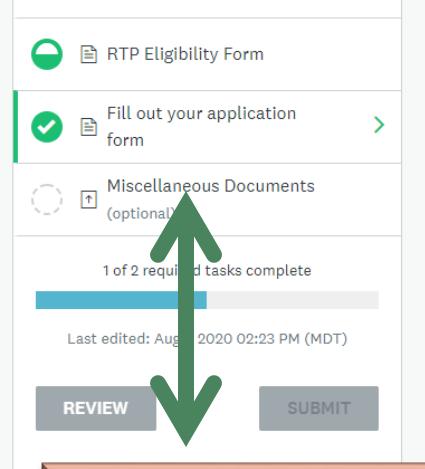

If you haven't filled the eligibility task correctly, the system will still allow you to continue, but it will never allow you to submit.

IF you only see three tasks YOU'VE DONE SOMETHING WRONG!!

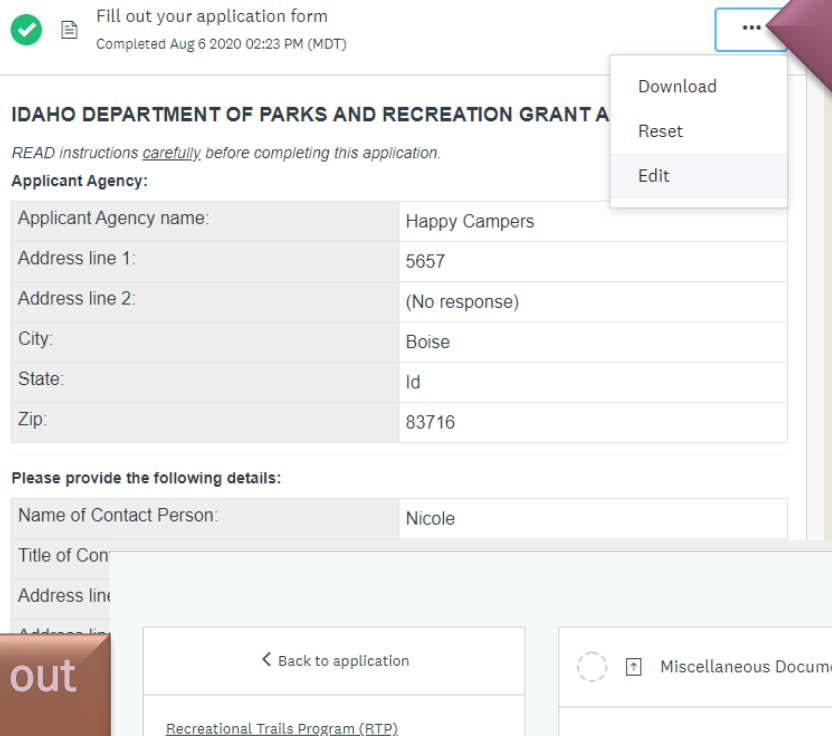

Fill B

**Miso**  $\uparrow$ (opti

Last edite

**REVIEW** 

### This is where you find the edit feature .

IF you don't see the three dots in the upper right of your page, it could be your browser! Internet Explorer is not supported by this system. Try Chrome!

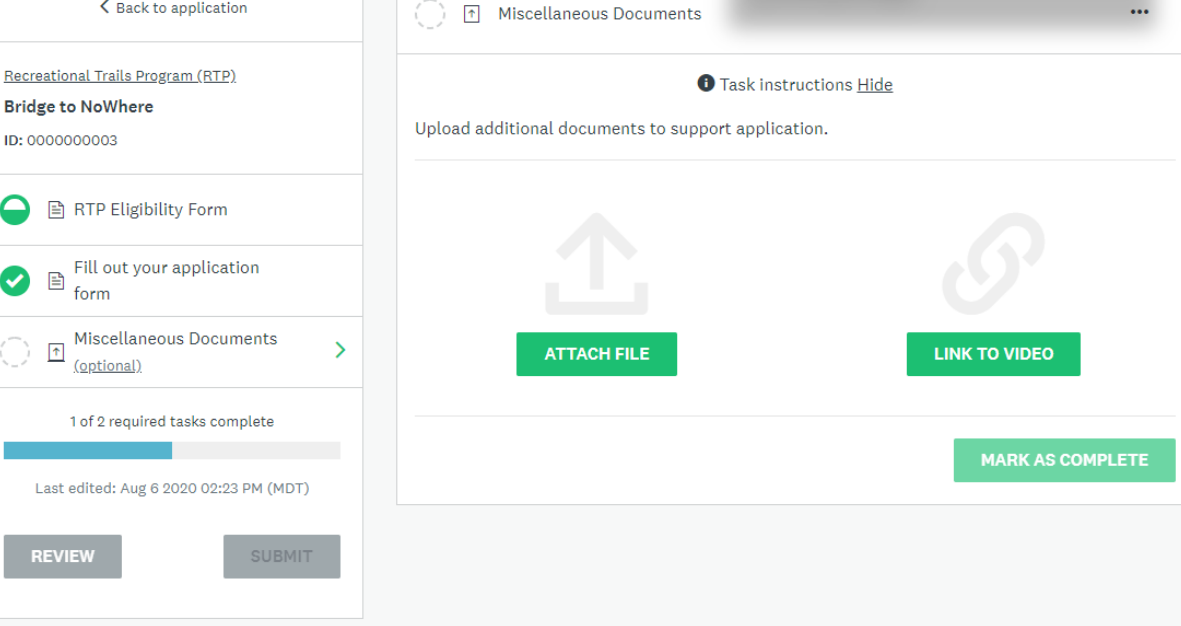

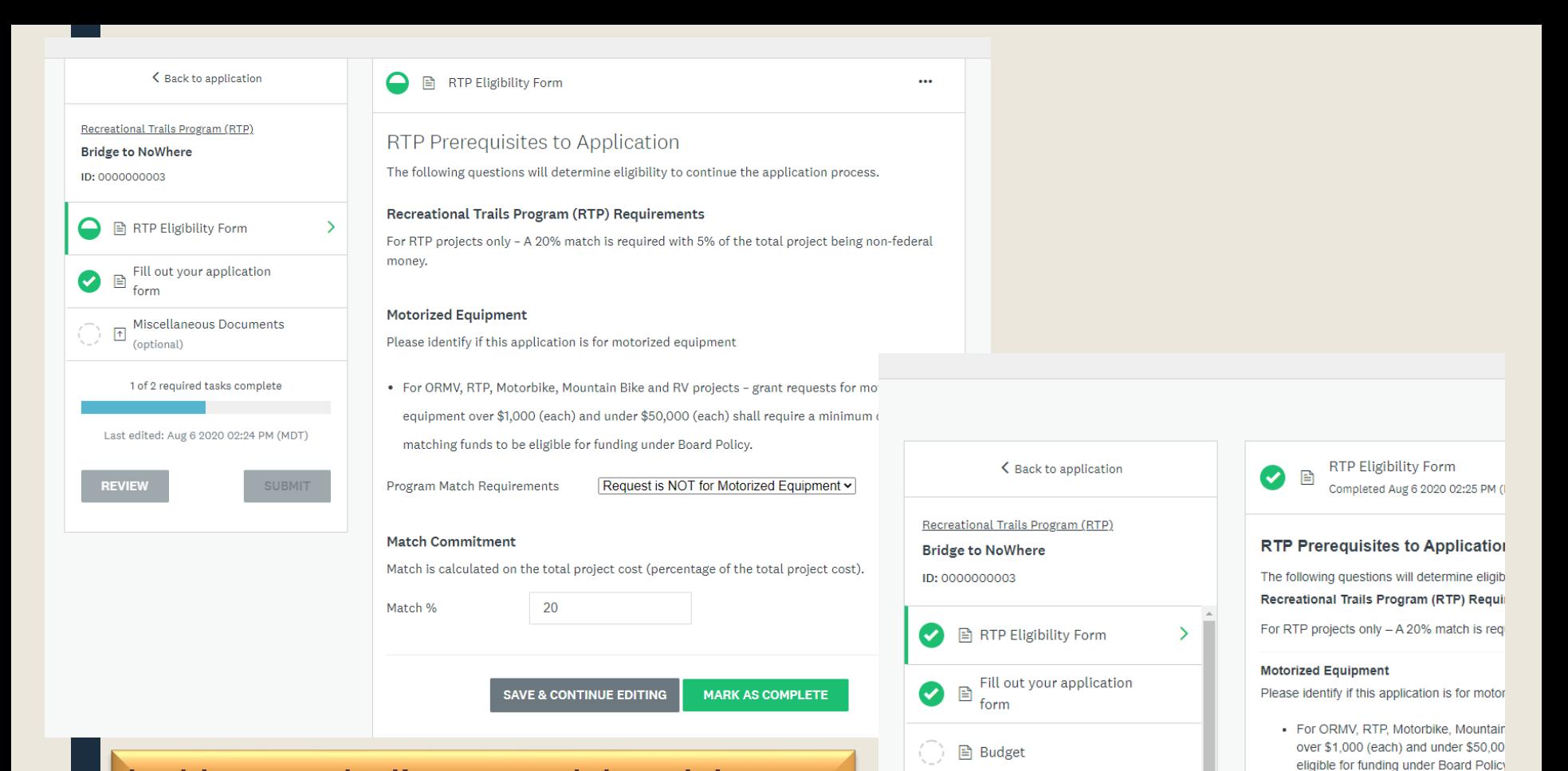

**Additional Required Project** 

**Information Form Project Design** 

Applicant Ownership

inlete

,<br>20 02:25 PM (MDT)

**SUBMIT** 

(optional)

(optional)

2 of 5 re

Last edited

 $\sqrt{ }$ 

 $\boxed{\uparrow}$ 

**Program Match Requirements** 

Match is calculated on the total project cost

Motorized equipment valued between \$1,00

Motorized equipment valued between \$1,00

**Match Commitment** 

Match %

**Match Value** 

**Equipment Value** 

In this example, I've entered the minimum match required for RTP. Once I click the "mark as complete" button I see all the tasks on the left side of the screen.

- Don't forget to enter the common name of your project on this budget page. The name needs to match what you entered when creating your application and what you entered in the contact section of the main application form.
- If the budget page doesn't seem to load correctly (see right side of page where it's cut off), note that the scroll bar below the row will allow you to move back and forth to enter information.

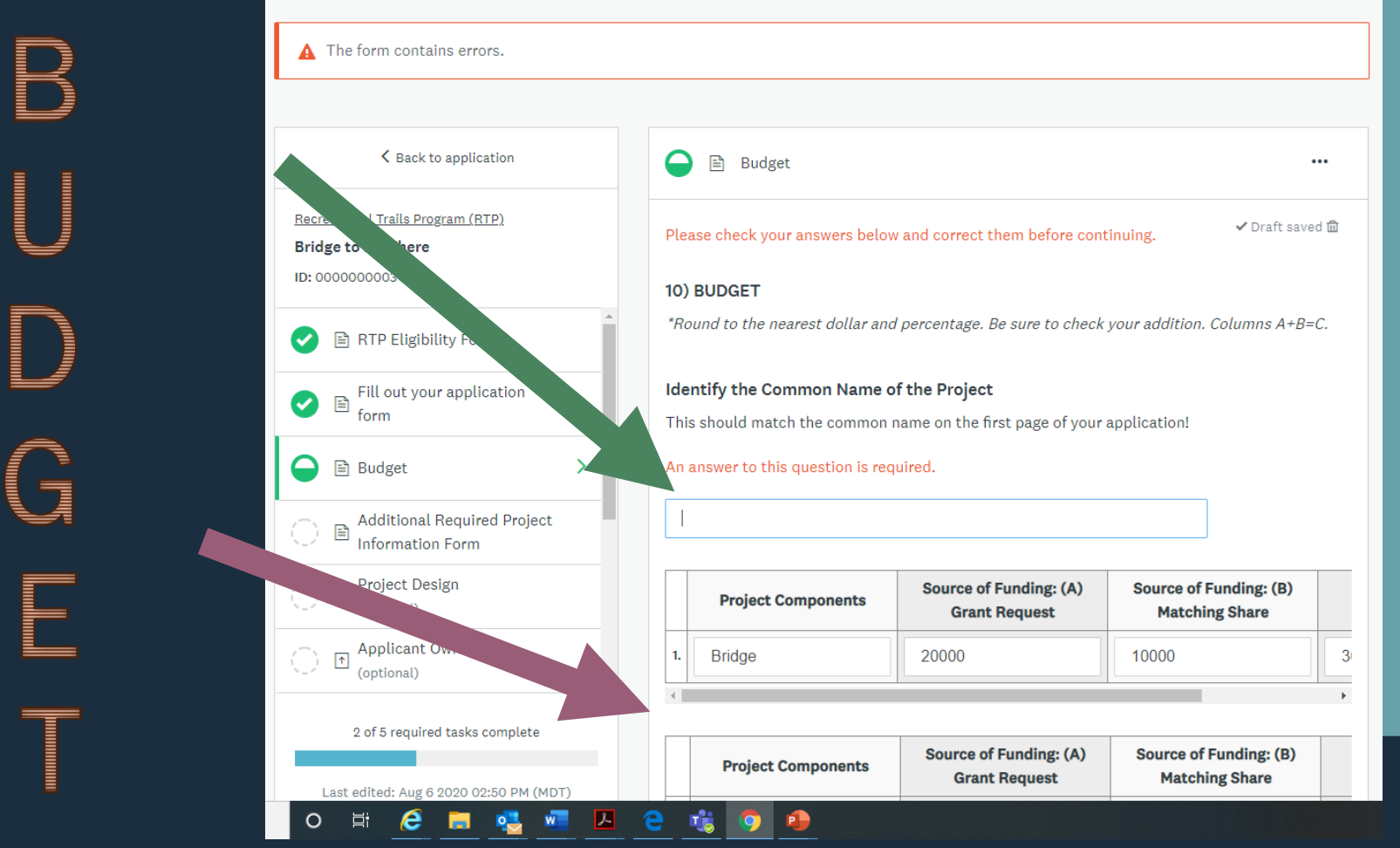

Waterways Improvement Fund (WIF)

#### **Loch Ness Lake Docks**

ID: WIF2022-0000000004

■ WIF Eligibility Form

Fill out your application 目 form

**A** Budget

Letter(s) of commitment ஈ (optional)

**Additional Required Project** B **Information Form** 

Project Design  $\lceil \uparrow \rceil$ (optional)

1 of 5 required tasks complete

Last edited: Sep 2 2020 08:33 AM (MDT)

**REVIEW** 

**SUBMIT** 

 $\mathcal{A}$ 

 $\left\langle \cdot \right\rangle$ 

 $\mathbf{\mathbf{b}}$ 

Deadline: Jan 29 2021 12:00 AM (MST)

Please check your answers below and correct them before continuing.

#### 10) BUDGET

\*Round to the nearest dollar and percentage. Be sure to check your addition. Columns A+B=C.

#### Identify the Common Name of the Project

The first line of the budget requires an answer for every ⊔ field. Enter "0" if there is no dollar amount for that item. This system does not like symbols (\$1,000.00). Just ⊔ enter raw numbers.

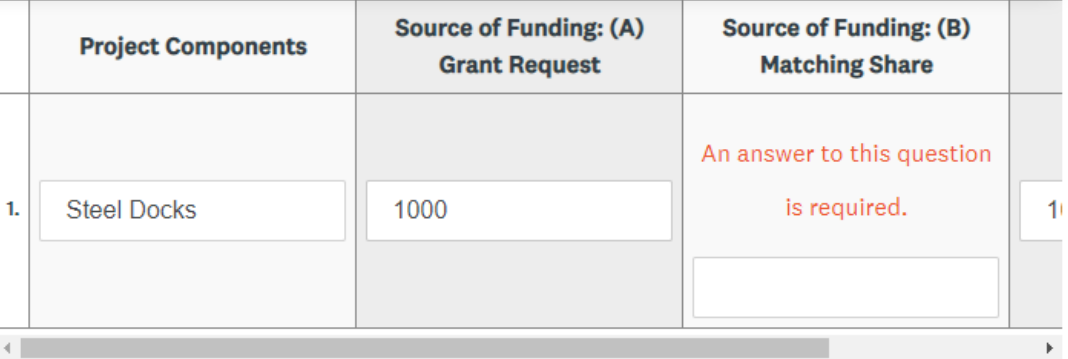

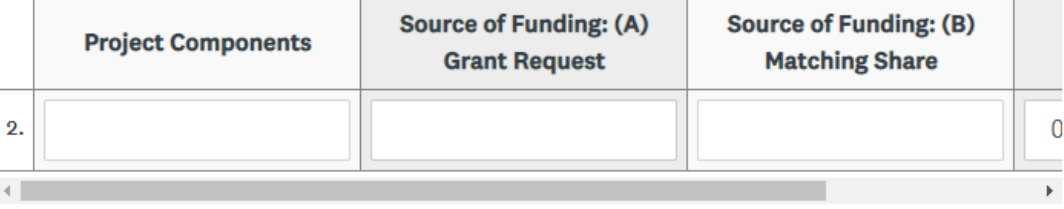

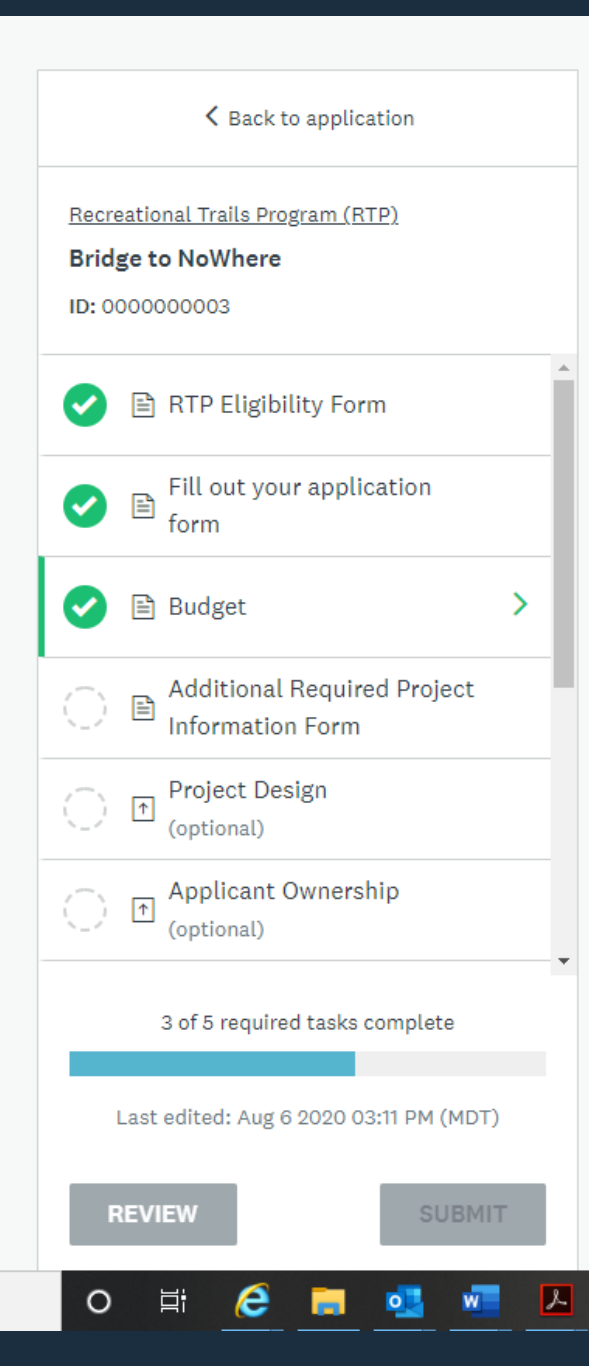

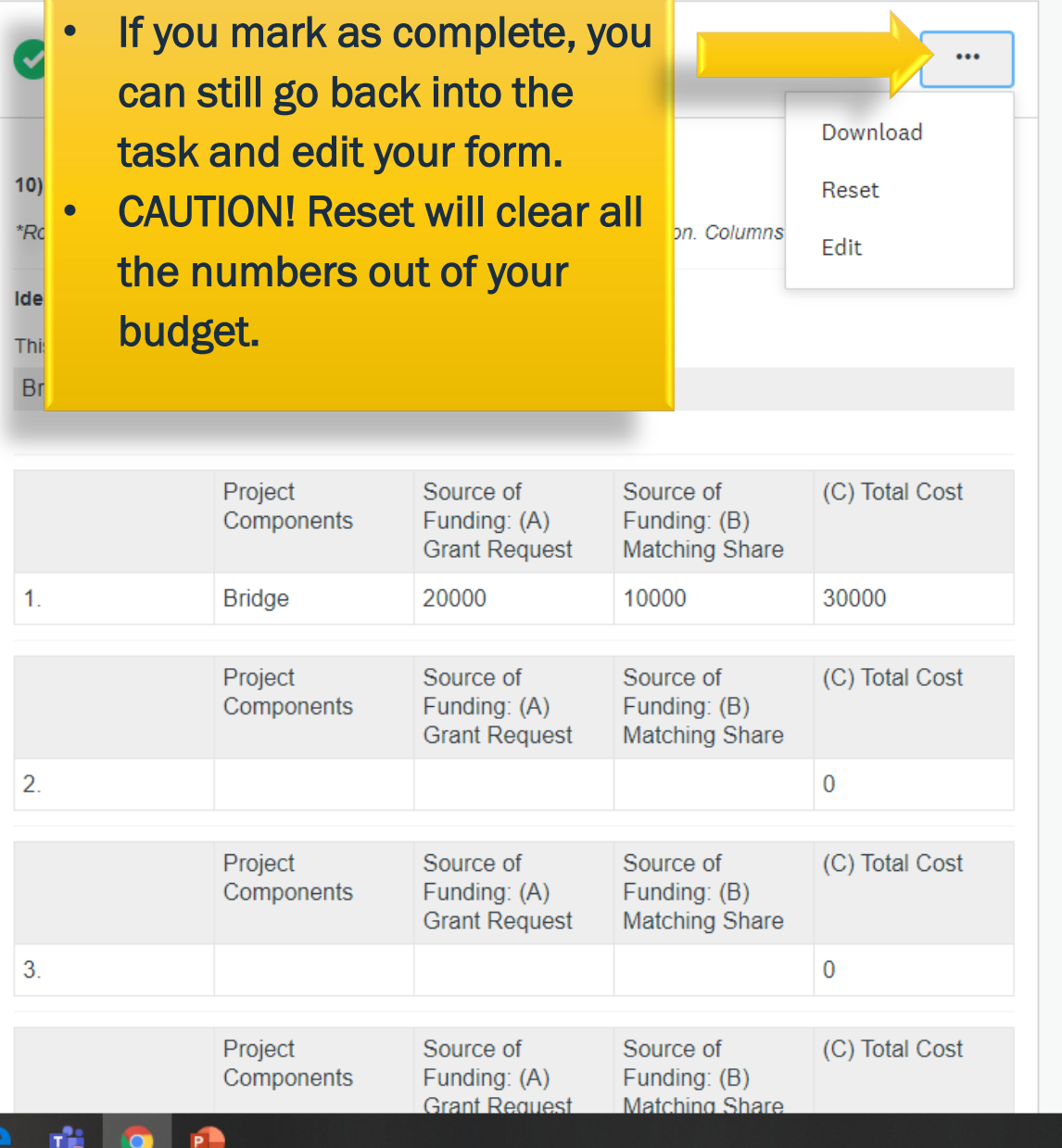

## Final Touches

If you have completed all the required tasks, the SUBMIT button will be green. At this point you can click the REVIEW button to see the whole application as one document. (See next slide) The REVIEW button is always gray.

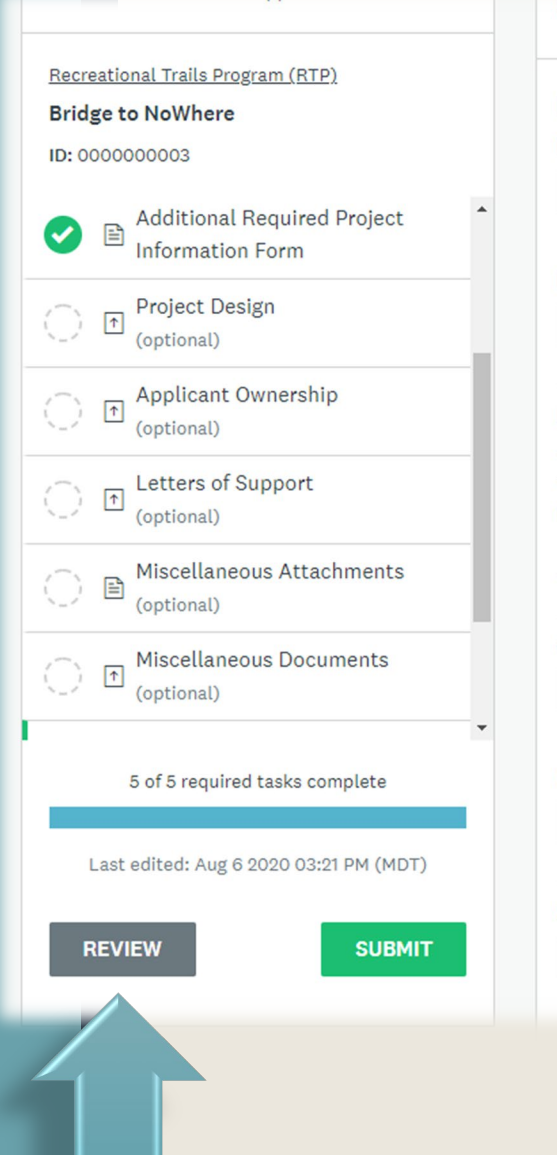

**CONSTRAINS** 

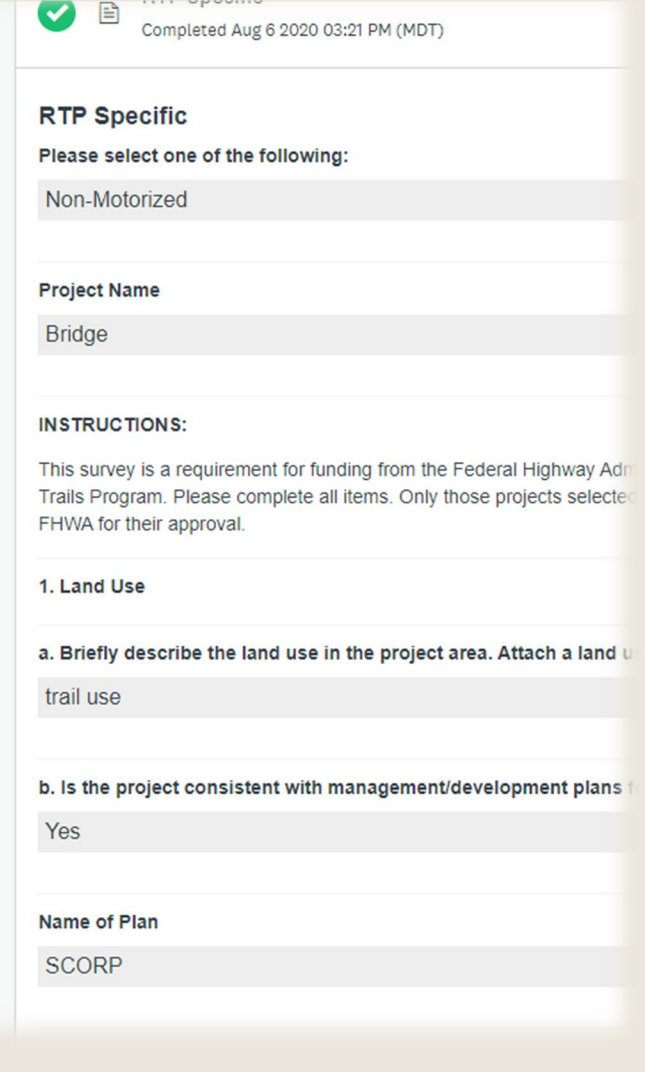

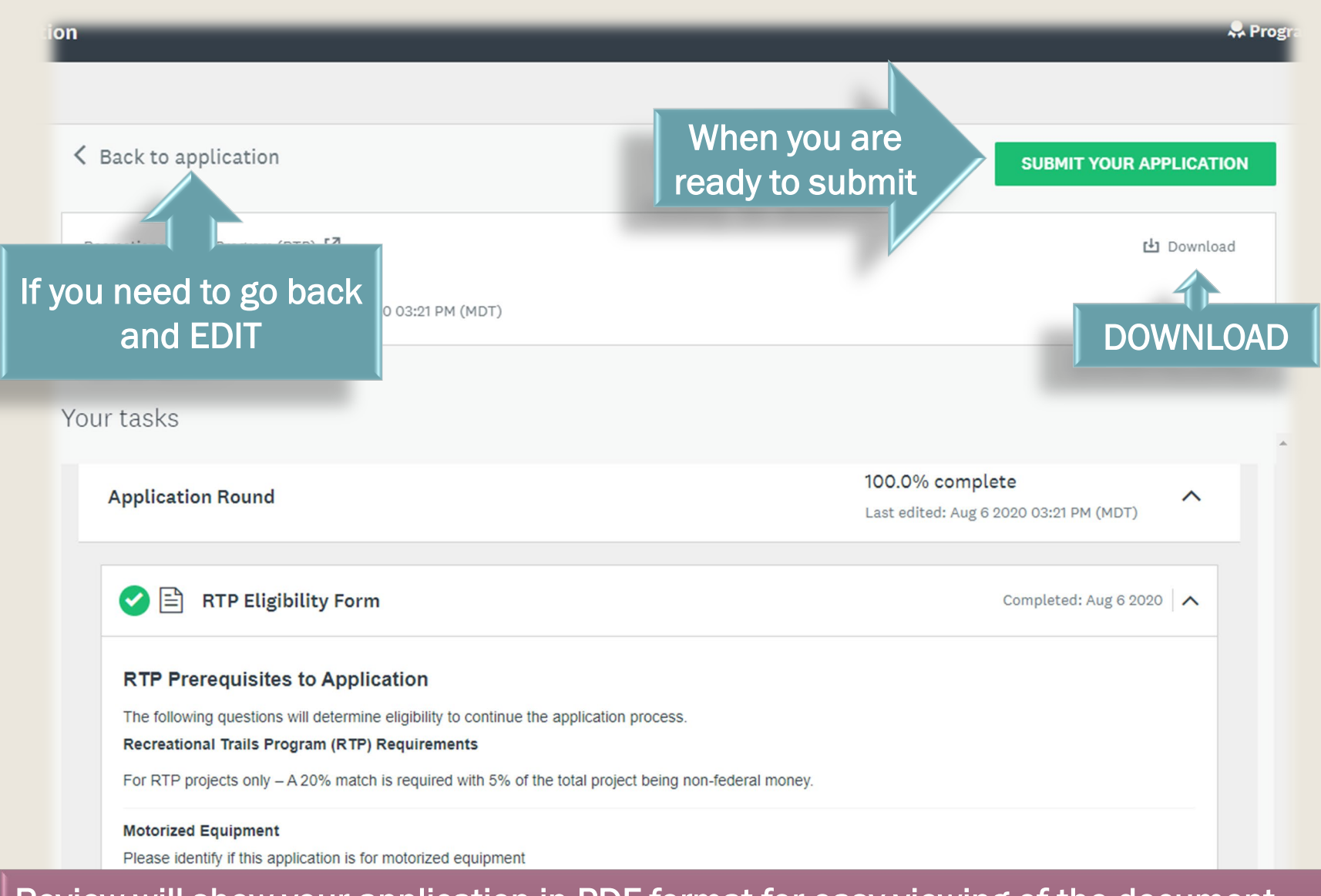

Review will show your application in PDF format for easy viewing of the document. This is how the committee will see your application . . . check for duplication and continuity. You can still go back into the application for edits at this point.

## Submitting your Application

### The system always asks to confirm your action (are you sure?)

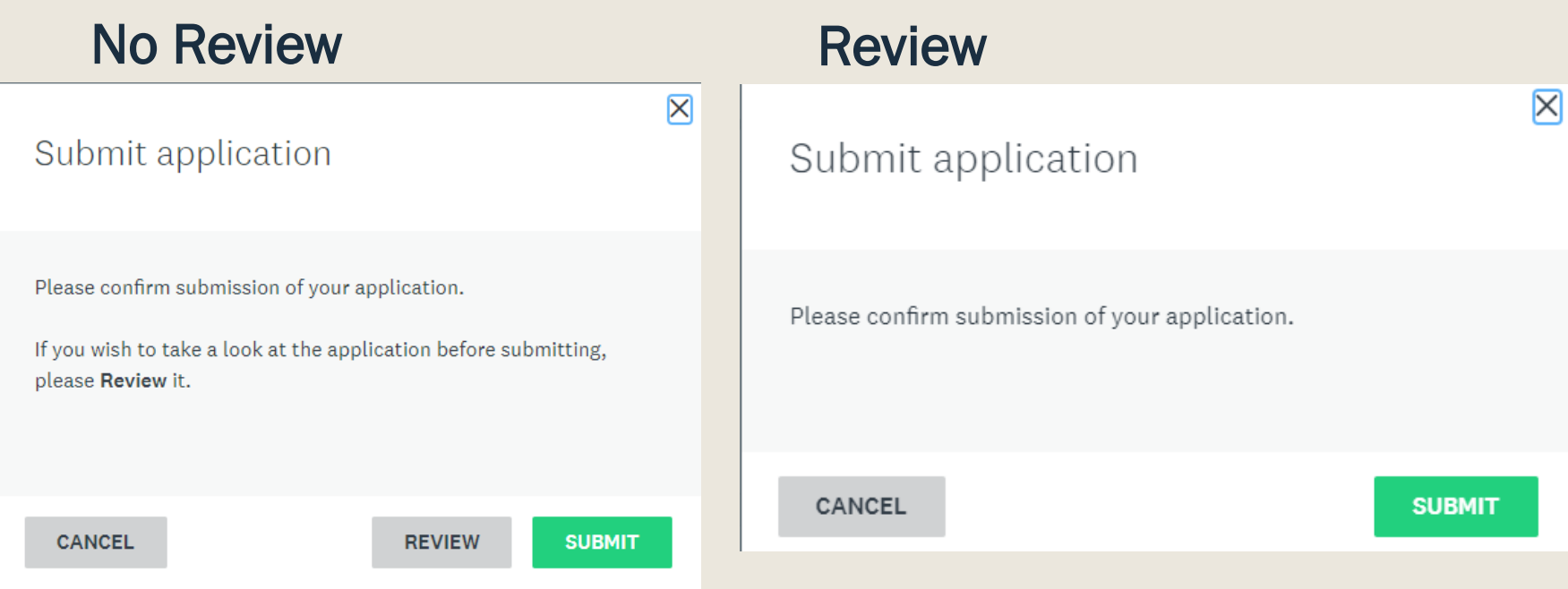

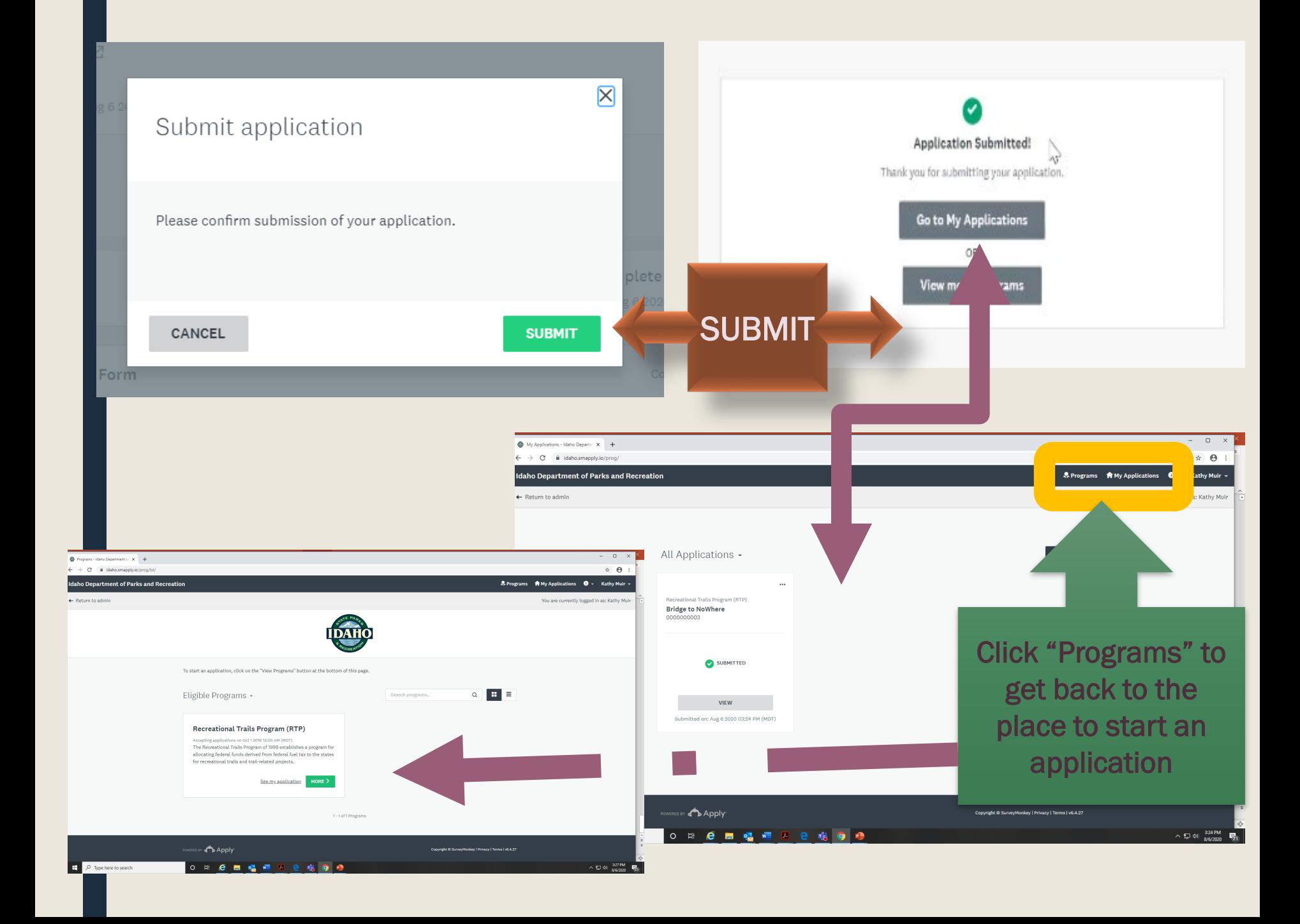

![](_page_25_Figure_0.jpeg)

### Collaborators – People you may want to share your application with for review or editing purposes

![](_page_26_Picture_18.jpeg)

X

#### Request to collaborate on Chainsaws

![](_page_27_Picture_1.jpeg)

noreply@mail.smapply.net To Adam Straubinger

(i) If there are problems with how this message is displayed, click here to view it in a web browser. Click here to download pictures. To help protect your privacy, Outlook prevented automatic download of some pictures in this message.

![](_page_27_Picture_4.jpeg)

 $\leftarrow$  Reply

Reply All

 $\rightarrow$  Forward

Mon 9/28/2020 8:15 AM

 $\cdots$ 

Your collaborator will receive an email with a link to your application. They must have a login to access the system.

![](_page_28_Picture_23.jpeg)

POWERED BY 4 Apply

#### $\leftarrow$   $\rightarrow$  C' a idaho.smapply.io/tsk/20261028/frm/96160203/e/

#### **Idaho Department of Parks and Recreation**

#### **A** Programs

← Back to application 昏 **RTP Eligibility Form** Recreational Trails Program (RTP) RTP Prerequisites to Application Chainsaws<sup>21</sup> The following qu If you have completed the task, ID: RTP2022-0000000007 **Recreational T** For RTP projects **your collaborator will need to ■ RTP Eligibility Form**  $\rightarrow$ money. click the edit button to make Fill out your application B form **Motorized Equ** any changes (if they have **日** Budget Please identify i editing rights). **Additional Required Project** • For ORMV, RT B **Information Form** equipment over \$1,000 (each) and under \$50,000 (each) shall require a minimum of 50% Project Design  $\boxed{\uparrow}$ matching funds to be eligible for funding under Board Policy. (optional) Program Match Requirements Request is for Motorized Equipment  $\mathbf{v}$ Applicant Ownership  $\boxed{\uparrow}$ (optional) **Equipment Value** 0 of 5 required tasks complete Motorized equipment valued between \$1,000 and \$50,000 requires at least 50% match Motorized Equipment § Last edited: Sep 28 2020 08:15 AM (MDT) 500 Value Deadline: Jan 29 2021 05:00 PM (MST) **SAVE & CONTINUE EDITING MARK AS COMPLETE** 

## If you are in the application tasks editing, you will not see the collaborator button.

![](_page_30_Picture_19.jpeg)

■ Miscellaneous Attachments (optional)

Miscellaneous Documents (ontional)

 $\mathbf{\Sigma}$ 

![](_page_31_Picture_0.jpeg)

A collaborator does not have authority to submit an application. Only the "owner" of the application will see the SUBMIT button. The owner of the application must be someone from the agency receiving the funds.

![](_page_32_Picture_41.jpeg)

My Applications - Idaho Departm X +  $\leftarrow$   $\rightarrow$  C a idaho.smapply.io/prog/  $\quad$   $\Box$   $\quad$   $\times$ 

 $\qquad \qquad \, \text{ } \hat{ \mathbf{r}} \quad \, \text{ } \Theta \quad \, \vdots$ 

![](_page_33_Picture_0.jpeg)

![](_page_33_Picture_140.jpeg)

Program

**Recreational Trails** 

**Recreational Trails** 

Program (RTP)

Program (RTP)

Eligible Programs + ₩ Ξ Q Search programs.. **Deadline** Program Open date  $More >$ Mountain Bike Plate Fund (BK) Oct 1 2020 12:00 AM (MDT) Jan 29 2021 05:00 PM (MST)  $More \geq$ Recreational Trails Program (RTP) Oct 1 2020 12:00 AM (MDT) Jan 29 2021 05:00 PM (MST) 2 Applications

**Application** 

**Bridge to** 

NoWhere

**Skipping Trail** 

**Deadline** 

Jan 29 2021 05:00 PM (MST)

Jan 29 2021 05:00 PM (MST)

Completion

Submitted

complete

0 of 2 required tasks

**Status** 

**Last edited** 

PM (MDT)

AM (MDT)

Aug 6 2020 03:24

Aug 10 2020 08:29

**VIEW** 

**CONTINUE** 

![](_page_34_Picture_12.jpeg)

![](_page_35_Picture_15.jpeg)

The system is set to open and close at certain times. The deadline is:

**January 27, 2023** at 5:00 p.m. **Mountain Time. The** system will close and you will not be able to complete your application if you wait beyond that time!!

![](_page_36_Picture_96.jpeg)

05:00 PM (MST)

revenues.

#### Mountain Bike Plate Fund (BK)

Accepting applications from Oct 1 2020 12:00 AM (MDT) to Jan 29 2021 05:00 PM (MST)

The Mountain Bike Plate Fund was created in 2011 and is funded from a portion of the registration fee for each specialty plate.

![](_page_36_Picture_6.jpeg)

#### Recreational Vehicle Account (RV)

Accepting applications from Oct 1 2020 12:00 AM (MDT) to Jan 29 2021 05:00 PM (MST)

The Idaho Recreational Vehicle (RV) Program was established by the 1985 Idaho Legislature in response to requests from RV users to receive benefits from the registration fees they pay.

#### Waterways Improvement Fund (WIF)

Accepting applications from Oct 1 2020 12:00 AM (MDT) to Jan 29 2021 05:00 PM (MST)

Recreational Road & Bridge Fund (RRBF)

Accepting applications from Oct 1 2020 12:00 AM (MDT) to Jan 29 2021

Road & Bridge is funded from a portion of the total state gas tax

The WIF is funded annually with a portion of the total state gas tax revenues.

MORE >

MORE >

MORE >

![](_page_37_Picture_0.jpeg)

![](_page_37_Picture_1.jpeg)

Type here to search

[https://parksandrecreation.idaho.gov](https://parksandrecreation.idaho.gov/)

 $\land$   $\sum_{11/10/202}$ 

## https://parksandrecreation.idaho.gov/grants-and-funding

![](_page_38_Picture_1.jpeg)

 $\mathcal{P}$   $\sim$   $\mathbf{A}$   $\mathbf{C}$  **S** Idaho Parks and Recreation - H... **A** Grants and Funding | Depar...  $\times$  | Parks \* Activities \* Camping Registration & Permits About Parks & Rec \* News \*

![](_page_38_Picture_4.jpeg)

Q

### **GRANTS AND FUNDING**

Home / Grants and Funding

The Idaho Department of Parks and Recreation provides a variety of funding programs and grants to government entities in Idaho for the provision of and for the creation and renovation of outdoor recreational facilities. For mon information about individual grant programs, check out the tabs to the left.

**Grant Rules** 

 $\circ$ 6

**A Rules governing the administration of the IDPR State and Federal Grant** |

#### Grant Manual and Application

**A FY 2022 Recreational Grant Program Guidance** 

#### 2020 Grant Trainings

- · **Application Tips & Guidelines**
- · A Intro to IDPR Grant Programs
- · A Intro to Survey Monkey Apply!
- . A Land & Water Conservation Fund Program

#### Now Accepting Applications for 2020 Grant Advisory Committees

If you are interested in applying, please call or email Grant Manager, Kathy Mu Kathy.Muir@idpr.idaho.gov

Type here to search

**Apply for Funding** 

Land and Wat Fund

#### Motorpike Program

# **APPLY FOR FUNDING**

各 Home / Grants and Funding / Apply for Funding

#### Apply for Funding

Applying for grants just got easier. You can access the application site from your computer, tablet, or mobile device. For a quick tutorial to set up your account and get started visit the training module once inside the site or download a a guick PDF tutorial. To access the site click the "apply" button on this page.

#### Events/Training/Deadlines

Please contact IDPR grant staff if you need consultation. We are happy to assist you through the grant application process. The application window opens in October and ends the last Friday in January. Contact us for exact dates. If you are interest in attending a grant workshop, please email grants@idpr.idaho.gov

#### **O** Apply Now

![](_page_38_Picture_30.jpeg)

**Land and Water Co Fund** 

**Motorbike Progran** 

**Off-Road Motor Ve** (ORMV)

**Recreational Road** 

**Recreational Trails** 

**Recreational Vehic** 

**Waterways Improv** 

![](_page_39_Picture_0.jpeg)

For help or additional information, please contact department staff in your area. North Region Grant Specialist (Districts 1 & 2) Tiffany Brunson (208) 415-3396 [tiffany.brunson@idpr.idaho.gov](mailto:tiffany.brunson@idpr.idaho.gov)

South Region Grant Officer (Districts 3 & 4) Kellie Joyce (208) 514-2432 [kellie.joyce@idpr.idaho.gov](mailto:kellie.joyce@idpr.idaho.gov)

East Region Grant Specialist (Districts 5 & 6) Shelly Smith (208) 701-7077 [shelly.smith@idpr.idaho.gov](mailto:tiffany.brunson@idpr.idaho.gov)

Land & Water Conservation Fund Contact for all Regions (Statewide) State & Federal Grant Program Manager Kathy Muir (208) 514-2431 [kathy.muir@idpr.idaho.gov](mailto:kathy.muir@idpr.idaho.gov)